# **1xbet venezuela**

# **Autor: symphonyinn.com Palavras-chave: 1xbet venezuela**

#### **Resumo:**

**1xbet venezuela : Descubra a adrenalina das apostas em symphonyinn.com! Registre-se hoje e desbloqueie vantagens emocionantes com nosso bônus de boas-vindas! 1xbet venezuela**

O 1xbet é uma plataforma popular de apostas esportivas que oferece altas odds e um serviço ao cliente 24 horas por dia. Agora, você pode usar o aplicativo 1xbet em **1xbet venezuela** seu iPhone ou iPad e fazer suas apostas de forma rápida e fácil.

#### **Passo a passo para instalar o aplicativo 1xbet no seu iPhone:**

- 1. Abra a Apple Store em **1xbet venezuela** seu iPhone ou iPad e procure por "1xBet".
- 2. Clique no botão "Obter" para instalar o aplicativo em **1xbet venezuela** seu dispositivo.
- 3. Se você está fazendo isso pela primeira vez, você precisará fazer o login em 1xbet **venezuela 1xbet venezuela** conta Apple ou criar uma.
- 4. Após a instalação, abra o aplicativo e faça login em 1xbet venezuela 1xbet venezuela conta 1xbet ou cadastre-se se ainda não tiver uma conta.
- 5. Depois de entrar, você poderá selecionar seus esportes preferidos e começar a fazer suas apostas.

# **As vantagens de usar o aplicativo 1xbet no seu iPhone:**

- O aplicativo é compatível com dispositivos iOS 9.0 ou superior.
- Você pode experimentar altas odds em 1xbet venezuela milhares de eventos esportivos todos os dias.
- É possível acompanhar os resultados dos jogos em **1xbet venezuela** tempo real e fazer apostas ao vivo.
- O aplicativo é seguro e confiável e utiliza criptografia SSL de ponta a ponta para garantir a segurança dos seus dados.
- Há um bônus de boas-vindas para novos jogadores e promoções especiais regulares para os jogadores existentes.

# **O que é preciso lembrar ao usar o aplicativo:**

- É importante apostar com responsabilidade e nunca apenas pela emoção do momento.
- Certifique-se de ler e entender todos os termos e condições antes de fazer uma aposta.
- O aplicativo pode consumir uma quantidade considerável de dados móveis, então é recomendável usar o Wi-Fi quando possível.
- Além disso, é preciso verificar se suas configurações de segurança do celular estão corretas para evitar qualquer problema.

#### **1xbet venezuela Resumo:**

O aplicativo 1xbet é uma ótima opção para quem quer aproveitar as melhores odds em **1xbet venezuela** esportes e fazer suas apostas de forma rápida e fácil.

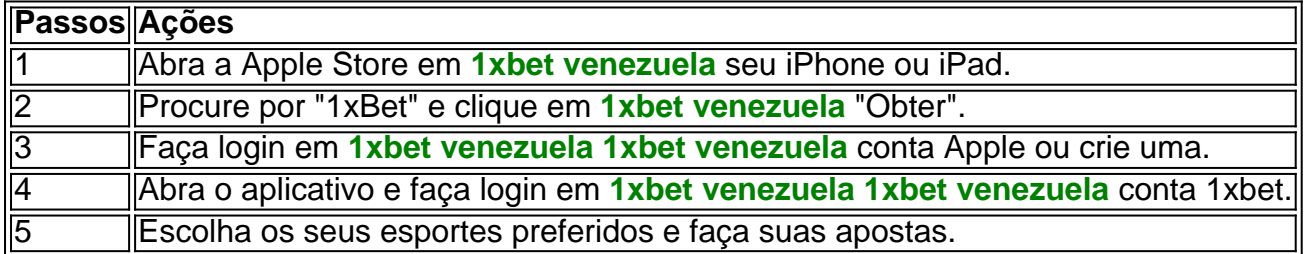

#### **1xbet venezuela** Dicas:

Certifique-se de ler e entender todos os termos e condições antes de fazer uma aposta.

Aposte com responsabilidade e nunca apenas pela emoção do momento.

Seo **1xbet venezuela** segurança das informações e dos dados está garantida.

#### **conteúdo:**

# **1xbet venezuela**

Organizado pela Esport'S World Cup Foundation – e com os últimos detalhes anunciado na terçafeira, a CBE reunirá jogadores de todo o mundo sob um mesmo teto para uma bonança competitiva **1xbet venezuela** jogos que durarão oito semanas.

O torneio incluirá os principais clubes globais competindo entre si **1xbet venezuela** 19 títulos de eSports, incluindo Apex Legend 2, Counter-Strive 2 Dota2, EA Sports FC 24; Fortnite. Os clubes poderão escolher **1xbet venezuela** quais jogos participarão antes que a equipe com melhor desempenho nos vários campeonatos seja coroada pela primeira vez como campeã da Copa do Mundo de ESport.

O julgamento criminal de Donald Trump **1xbet venezuela** Nova York está chegando aos seus estágios finais nesta quarta-feira, quando o juiz do caso deve iniciar as deliberações dos jurados. Uma vez uma única.

Juan Merchan

# **Informações do documento:**

Autor: symphonyinn.com Assunto: 1xbet venezuela Palavras-chave: **1xbet venezuela** Data de lançamento de: 2024-06-30